**DOCUMENT TYPE** 

# Client Onboarding Pathway

**JUNE 2023** 

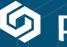

phundex

## **Client Onboarding Pathway**

#### When to use

We've developed this Pathway to help you structure your client onboarding process. It is handy for new wealth and asset management clients but can also be adjusted for any client where an initial assessment of suitability is required.

Any of the Stages and Tasks can be amended to suit your requirements. Task Forms can be amended and you can upload your own client documents to adjust the Tasks to suit your process.

Once you have customised the process to suit your intake and review process, you can set it as a custom Pathway for everyone to use, ensuring the same robust process is used for all new clients.

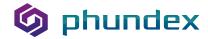

## Client Onboarding Process

### What's included

We've listed here the Stages and Tasks for this Pathway. We've also included a list of the Task Forms where you can capture documents, and any sample documents included as part of the Pathway

| STAGE                          | TASKS                                                                                                    | TASK FORMS                                                                                                    | TASK<br>DOCUMENTS |
|--------------------------------|----------------------------------------------------------------------------------------------------|----------------------------------------------------------------------------------------------------|-------------------|
| Pre-Client<br>Admin<br>Process | <ul> <li>New Client Onboarding Notification</li> <li>Set up New Client Record</li> <li>Client Background Checks and SmartSearch</li> <li>RM Request ID/AML Documents</li> <li>Create Electronic Client File</li> <li>Notification Client File Ready for Onboarding</li> <li>RM-Update CRM System</li> <li>Request Structure Chart</li> </ul> | <ul> <li>Advise Operations of Details</li> <li>Operations-Set up New Client Record</li> <li>Compliance-Client Background Check and SmartSearch</li> <li>Operations-Create Electronic Client File</li> <li>Notify RM that Client File Ready for Onboarding</li> <li>RM-Update CRM System</li> <li>Request Structure Chart</li> </ul> |                   |

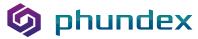

| STAGE                     | TASKS                                                                                                    | TASK FORMS                                                                                                    | TASK<br>DOCUMENTS |
|---------------------------|----------------------------------------------------------------------------------------------------|----------------------------------------------------------------------------------------------------|-------------------|
| Initial Client<br>Meeting | <ul> <li>Initial Presentation</li> <li>Onboarding Process Guidelines</li> <li>Meeting Note</li> <li>Confirmation to Proceed</li> </ul> | <ul> <li>Initial Presentation</li> <li>Onboarding Process Guidelines</li> <li>Meeting Note Details</li> <li>Confirmation to Proceed</li> </ul>             |                   |
| Client Due<br>Diligence   | <ul> <li>Provide Introduction Documents for<br/>Client Review</li> <li>NDA Information Gathered</li> </ul>                             | <ul> <li>Client Introduction<br/>Documents</li> <li>Name of Individual<br/>or Company</li> <li>Address</li> <li>Position</li> <li>Email Address</li> </ul> |                   |

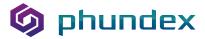

| STAGE                   | TASKS                                                                                                    | TASK FORMS                                                                                                    | TASK<br>DOCUMENTS |
|-------------------------|----------------------------------------------------------------------------------------------------|----------------------------------------------------------------------------------------------------|-------------------|
| Client Due<br>Diligence | <ul><li>OneNDA Word V2</li><li>Key Client Contact</li></ul>                                                                                                    | <ul> <li>Contact First Name</li> <li>Contact Last Name</li> <li>Contact Email Address</li> <li>Contact Phone Number</li> <li>Contact Mobile/Cell</li> </ul>                                                                                                    | • OneNDA          |
|                         | <ul> <li>Client Identification Requirements -<br/>Non Individual</li> </ul>                                                                                                    | <ul><li>Client Identification<br/>Requirements - Non Individual</li><li>Corporate Registers</li></ul>                                                                                                    |                   |
|                         | <ul> <li>Client Identification Requirements - Individuals</li> <li>Client External Screening</li> <li>Risk Rating</li> <li>COO Review</li> <li>Authorised Signatories Information</li> <li>Authorised Signatures - Cygnetise Link</li> </ul> | <ul> <li>Client Identification Requirements</li> <li>Client External Screening Results</li> <li>Define Risk Rating</li> <li>Documents to Review</li> <li>COO Review Comments</li> <li>Authorized Signatories Form</li> <li>Cygnetise Authorized Signature List for Clients</li> </ul> |                   |

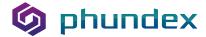

| STAGE              | TASKS                                                                                                    | TASK FORMS                                                                                                    | TASK<br>DOCUMENTS |
|--------------------|----------------------------------------------------------------------------------------------------|----------------------------------------------------------------------------------------------------|-------------------|
| Legal              | <ul> <li>Appoint layers</li> <li>Legal Documents &amp;     Contracts Review</li> <li>Final Legal Documents Sign     Off</li> <li>Legal Opinion Review</li> <li>Legal Opinion Sign Off</li> </ul> | <ul> <li>Advisor Appointment</li> <li>Legal Documents &amp; Contracts</li> <li>Documents Signed Off</li> <li>Legal Opinion Review</li> <li>Legal Opinion Sign Off</li> </ul>                                    |                   |
| Suitability and IP | <ul> <li>Complete Risk Score</li> <li>Review Risk Score</li> <li>Enhanced Due Diligence (if required)</li> <li>Create IPS for Client</li> </ul>                                                  | <ul> <li>Complete Risk Score</li> <li>Complete Risk Score Sheet for Client</li> <li>Review Risk Score Sheet &amp; Assign Score</li> <li>Enhanced Due Diligence (if required)</li> <li>IPS for Client</li> </ul> |                   |

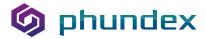

| STAGE              | TASKS                                                                                                    | TASK FORMS                                                                                                    | TASK<br>DOCUMENTS |
|--------------------|----------------------------------------------------------------------------------------------------|----------------------------------------------------------------------------------------------------|-------------------|
| Suitability and IP | <ul> <li>Create High Net Worth<br/>Statement</li> <li>Complete Tax Self<br/>Certification Form</li> <li>Complete W-8Ben/W-9-<br/>Ben/W-8IMY</li> <li>Signed Investment<br/>Management Agreement</li> <li>Signed Investment Policy<br/>Statement</li> </ul> | <ul> <li>Create High Net Worth<br/>Statement</li> <li>Complete Tax Self<br/>Certification Form</li> <li>Complete W-8Ben/W-9-<br/>Ben/W-8IMY</li> <li>Signed Investment<br/>Management Agreement</li> <li>Signed Investment Policy<br/>Statement</li> </ul> |                   |

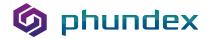